## Расписание консультаций для 11 класса с 8.06.2020 по 11.06.2020

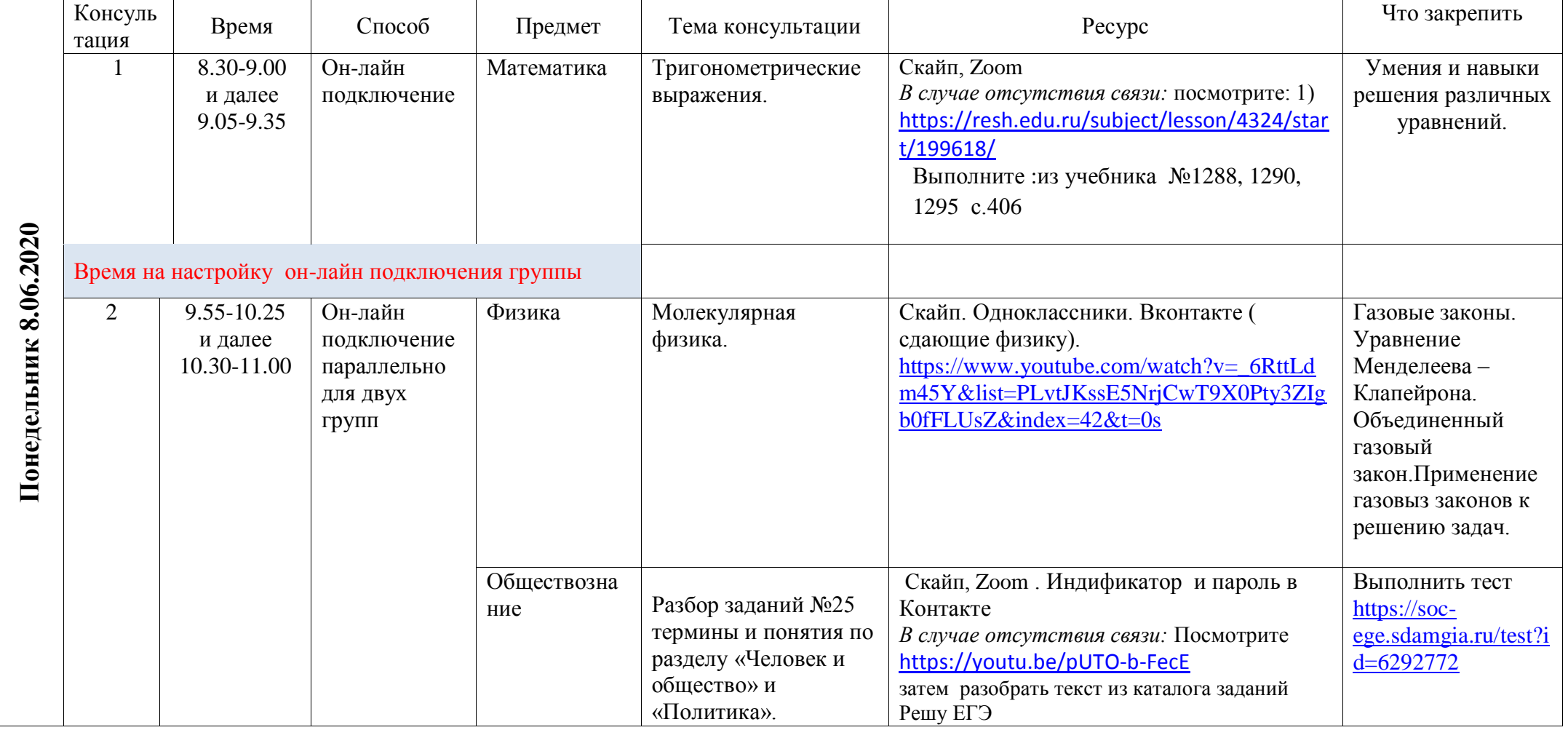

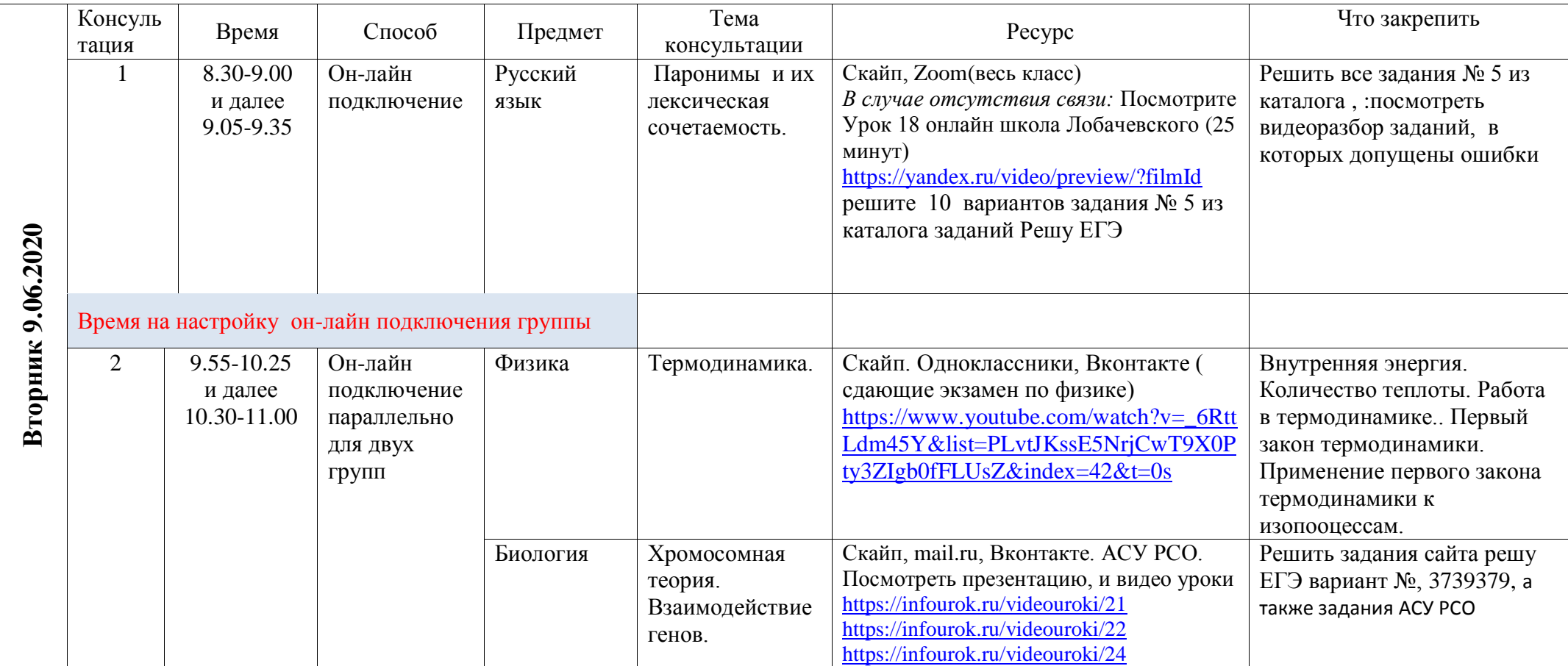

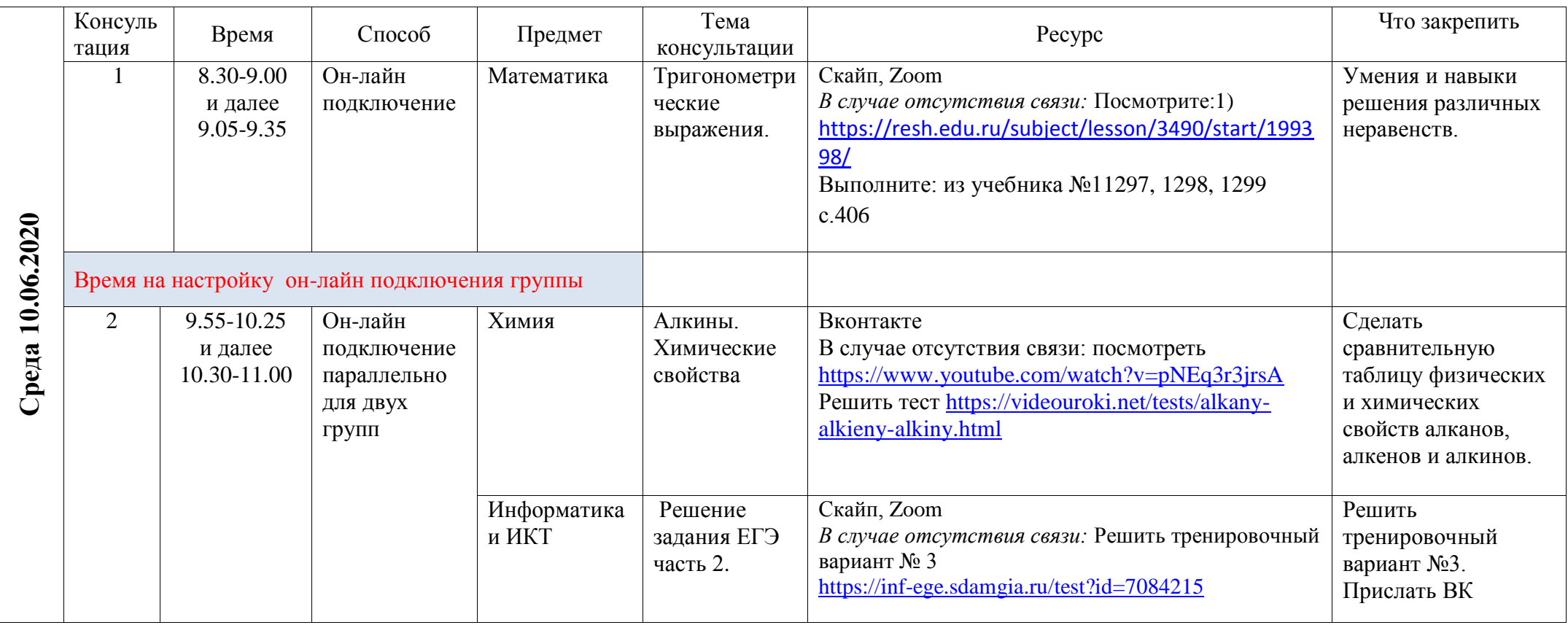

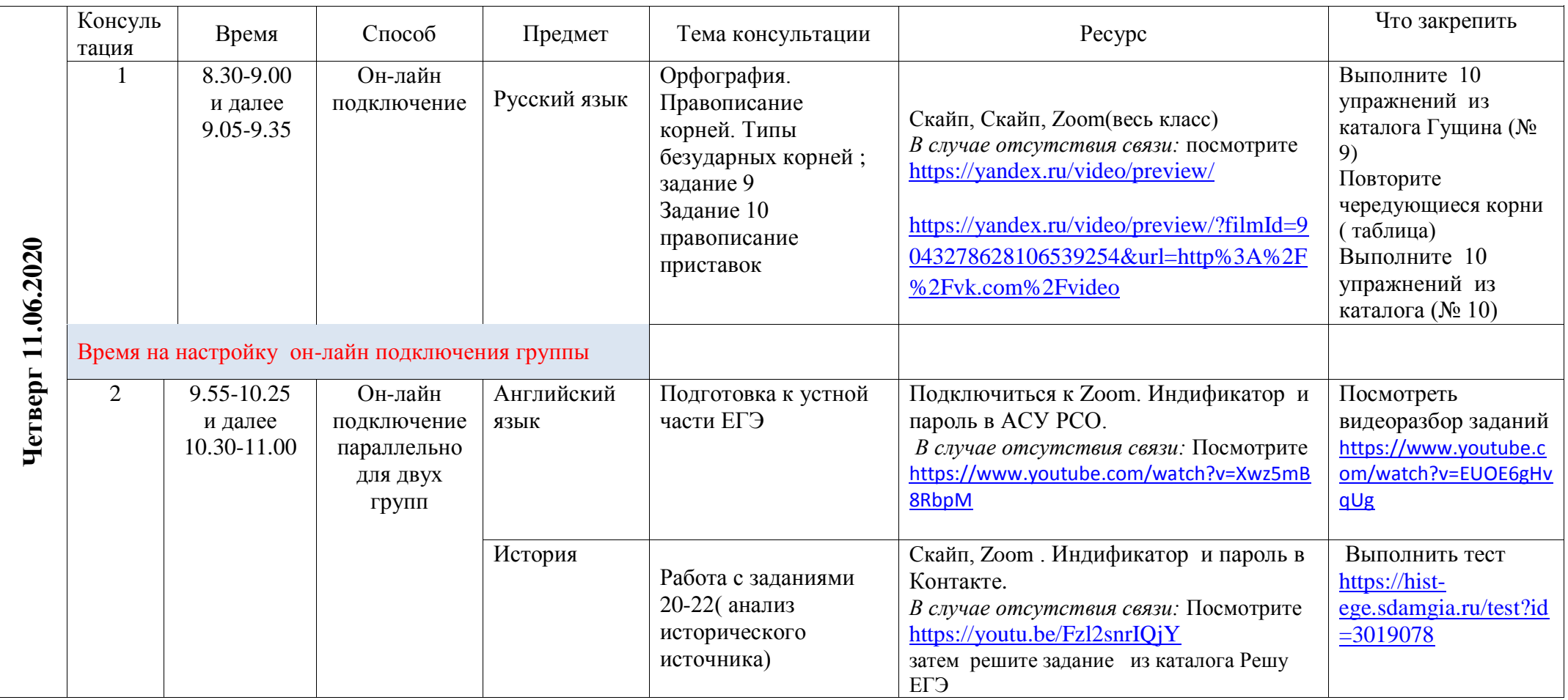